## Bases de données - Introduction

Serge Abiteboul

INRIA

April 3, 2009

Serge Abiteboul (INRIA) [Bases de données - Introduction](#page-28-0) April 3, 2009 1/29

E

<span id="page-0-0"></span> $299$ 

イロト イ押ト イヨト イヨト

#### **Contact**

Serge Abiteboul I.N.R.I.A., Saclay, Ile de France Serge.Abiteboul@inria.fr Google: Serge Abiteboul

4日下  $\leftarrow$   $\leftarrow$   $\leftarrow$  $\sim$ 医下半面  $299$ 

#### Plan du cours

- **Introduction**
- <sup>2</sup> Le Modèle Relationnel
- **3** La Gestion de Fichiers
- <sup>4</sup> Optimisation de Requêtes
- **5** Transactions et Concurrence
- **6** Pannes, BD Distribuées
- <sup>7</sup> ( Les Contraintes d'intégrité )
- <sup>8</sup> ( SGBD Déductifs )

Et un peu de Web si on a le temps

## **Bibliographie**

Les bases Korth H.F., Silberschatz A., Database System Concepts Plus complet Ullman J.D., *Principles of Database and Knowledge-Base Systems*, 2 volumes, Computer Science Press La théorie sous-jascente Abiteboul S, R. Hull et V. Vianu, *Foundations of Databases*, Addison-Wesley Les bases en français Delobel A. et M. Adiba, *Bases de Données et Systèmes Relationnels*, Dunod Informatique

 $\Omega$ 

イロト イ押ト イヨト イヨ

## **Introduction**

Début de l'informatique :

systèmes pour calculer (e.g. équations différentielles)

Tendance actuelle :

gestion de grosses quantités d'information (e.g. banque, bibliothèque, minitel)

Problème : comment stocker et manipuler ces données ?

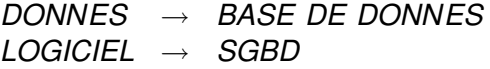

Intermédiaire entre un être humain et les données

 $\Omega$ 

 $\left\{ \begin{array}{ccc} 1 & 0 & 0 \\ 0 & 1 & 0 \end{array} \right\}$  ,  $\left\{ \begin{array}{ccc} 2 & 0 & 0 \\ 0 & 0 & 0 \end{array} \right\}$ 

## **Introduction**

Caractéristiques :

- persistance des données (années)
- **·** taille de ces données (Giga octets)
- accès diversifiés (partage, utilisateurs, programmes)
- **o** protection des données

Exemple d'applications :

- Gestion (paye, stock,...)
- **Transactionnel (banque, centrale d'achat...)**
- Documentation (bibliothèque,...)
- Génie logiciel
- **•** Engineering

o IA

 $\Omega$ 

 $A \cap \overline{B} \rightarrow A \Rightarrow A \Rightarrow A \Rightarrow$ 

## Diversité  $\rightarrow$  complexité

#### <sup>1</sup> Utilisations:

- **O** Utilisateurs: administrateurs, programmeurs, secrétaires...
- interfaces: langages BD, menus, saisies, rapports...
- <sup>2</sup> Modèles de données: réseau, hiérarchique, relationnel, entité-relation, orienté-objet, modèles sémantiques...

#### <sup>3</sup> Supports physiques:

- Nature: disque (optique), bandes, réseaux...
- <sup>2</sup> Organisation: index, arbre-B, hachage...
- <sup>3</sup> Géographie: BD distribuées

 $\Omega$ 

医单位 医单

#### Fonctionnalités et architecture

Niveau physique

- Gestion de mémoire secondaire données (fichiers), schéma, index
- Gestion concurrence et pannes

Niveau conceptuel

- Compilation (langage de description de données (LDD), langage de manipulation (LMD), etc.)
- Optimisation des requêtes
- Gestion de la confidentialité et intégrité

Niveau externe

- environnement de programmation
- interfaces graphiques
- o outils d'aides (e.g. conception de schémas)
- **o** débogueurs

 $\Omega$ 

( ロ ) ( 何 ) ( ヨ ) (

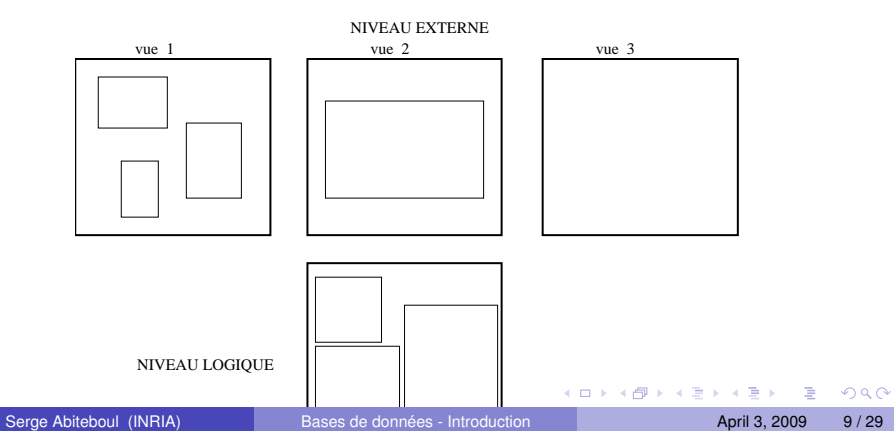

## **Historique**

Modèle de données =

Langage de définition de données  $+$ Langage de manipulation de données

60 Cobol mi-60 Hiérarchique IMS/IBM navigationnel Réseau navigationnel

- 73 Relationnel (Codd) assertionnel
- 76 Entité-relation ?
- 77 Fonctionnel fonctionnel
- Fin 80 Orienté-objets navig + assert Relationnel étendu assert + navig

## Grandes étapes

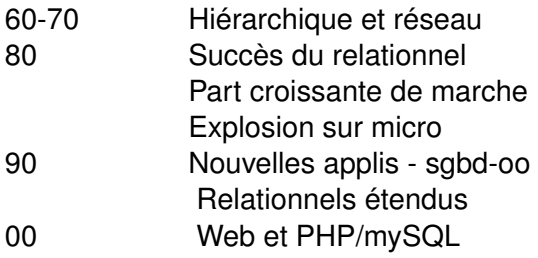

 $299$ 

 $\mathbf{p}$ 

イロトメ 倒 トメ 差 トメ 差

Séparer la définition logique des données de leur organisation réelle sur support physique.

Architecture ansi-sparc (75) : 3 niveaux

<span id="page-11-0"></span>Organisation physique peut être très différente ou pas: peu de différences dans modèle réseau, beaucoup modèle relationnel.

## Niveau physique et niveau logique

Exemple : un seul fichier étudiant

 $(nom, prénom,  $\#$  ss, date naissance, année)$ Je veux faire deux types d'accès:

- **1** direct par nom
- 2 séquentiel par  $#$  ss

Approche classique

je choisis une implantation :

- **1** un H-code sur les noms
- 2 l'ensemble des enregistrements chaînés par  $\#$ ss

J'écris mes programmes d'application :

Un beau jour, je modifie l'implantation physique

- $\bullet$  H-code sur  $\#$ ss
- index sur les noms
- $\implies$  II faut ré-écrire les applicatio[ns](#page-11-0) [!!](#page-13-0)!

## Physique et logique – suite

Approche BD :

- <sup>1</sup> Je décide de mes structures physique/logique
- <sup>2</sup> J'écris les programmes d'application en utilisant la structure logique

Il faut les compiler en programmes exécutables

Les performances dépendront de cette compilation.

C'est l'indépendance des données :

Indépendance physique: On peut modifier l'implantation physique sans modifier le niveau logique.

Indépendance logique: On peut modifier le niveau logique sans toucher à l'implantation.

Question : Pour quel utilisateur?

<span id="page-13-0"></span> $\Omega$ 

イロト イ押ト イヨト イヨト ニヨ

#### Niveau logique et niveau externe

Vue du Prof : des cours + pour chaque cours :

- **Horaires et salles**
- Liste d'étudiants (nom, prénom, note)

Vue de la Paye : un ensemble de profs

(nom, prénom, adresse, indice, nombre d'heures...) Vue des administrateurs d'emploi du temps : ... Vue de d'administration (suivi des élèves) : ...

Vues de la base de données

**1** Aucun ne voit tout

2 Chacun utilise sa propre organisation/terminologie Intégration de ces vues

- **1** On laisse chaque usager avec sa vision du monde
- <sup>2</sup> Intégration dans un schéma conceptuel
- <span id="page-14-0"></span><sup>3</sup> Pour chacune de ces vues on définit un mapping schéma externe → schém[a c](#page-13-0)[on](#page-15-0)[c](#page-13-0)[ep](#page-14-0)[t](#page-15-0)[ue](#page-0-0)[l](#page-28-0)

## 3 aspects importants

- <sup>1</sup> le traitement d'une requête de sa conception et son exécution
- <sup>2</sup> les connaissances contraintes d'intégrité et déduction
- <span id="page-15-0"></span><sup>3</sup> le facteur humain les personnes impliquées

# Le traitement d'une requête

- **•** analyse syntaxique
- modification de la requête basée sur les vues et les contraintes d'intégrité

#### • optimisation

génération d'un programme optimise a partir de connaissances (e.g., statistiques) et des structures physiques

<span id="page-16-0"></span>exécution pour obtenir le résultat

## Plus de sémantique

Contraintes d'intégrité

- $\bullet$  schéma = structure + contraintes
- e.g., nom caractère 15, not null; age integer between 0 and 120; débit ≤ crédit
- **o** de manière générale, formule logique
- but principal: protéger les données

Autorisation

- grant select on employee to jean
- revoke alter on employee to pierre

Déduction

- Certaines données ne sont pas stockées mais dérivées
- <span id="page-17-0"></span>Des règles permettent de le[s o](#page-16-0)[bt](#page-18-0)[e](#page-16-0)[nir](#page-17-0)

## Le facteur humain

- Le constructeur du SGBD
- L'administrateur de la base
	- $\blacktriangleright$  discute avec les différents utilisateurs
	- **DE conception des différentes vues**
	- $\triangleright$  intégration de ces vues en un schéma conceptuel
	- $\triangleright$  conception du schéma physique
	- nia gère l'évolution de la base (nouveaux besoins, utilisateurs)
	- $\triangleright$  Outils à sa disposition: langages de définition de schémas (physique, logique, externe)
- Concepteur et programmeur d'application à partir : besoins des différents utilisateurs écrit l'application pour des utilisateurs "naïfs"

<span id="page-18-0"></span> $\Omega$ 

化重压 化重

# Le facteur humain (2)

- Utilisateur sophistiqué: informaticien connaissant langages programmation et langages BD (e.g., SQL)
- Utilisateur naïf: saisie, secrétaire, cadre, non spécialiste

Protocole d'échange standard

Facilité pour exporter des données

Distribution des données

HTML: manque de structure + mélange données et traitement

XML: plus de structure + feuilles de présentation

mieux adapté pour les BD

#### Architectures à la mode

Entrepôts de données Médiateurs Portails (d'entreprise)

4 0 8 1

 $4 \oplus 14 \oplus 14$ 

 $QQ$ 

## Modèle hiérarchique

## IMS-IBM (64) encore utilisé Bonnes performances Ne pas ré-écrire les applications

4 0 8

 $\Box$ 

in the se

tree realestate record regions root 1 rname char(20) record offices parent=regions 1 city char(20) 1 oaddr char(30) record agents parent=offices 1 aname char(20) 1 sales integer record emps parent=offices 1 emp\_no integer 1 ename char(20) 1 eaddr char(30) 1 salary integer record listings parent=offices 1 addr char(30) 1 price integer record clients parents=agents

G.

#### Modèle hiérarchique

```
get leftmost agents
    where rname = "Sud" and city = "Aix" and sales > 10000
```
 $/*$  les agents avec un chiffre d'affaire plus grand que 1000

```
get leftmost agents
    where sales > 10000while not fail do
    print agents.aname
    get next agents
        where sales > 10000
endwhile
```
/\* les clients du premier Dupond \*/

```
get leftmost agents
         where ename = "Dupond"
get next within parent clients
                                                                                         KEIN KARA KEIN EE VOOR
while not fail do.<br>Serge Abiteboul (INRIA)
                                                  Bases de données - Introduction April 3, 2009 25/29
          \muprint clients.com \mu and \mu and \mu and \mu and \mu and \mu and \mu and \mu and \mu and \mu and \mu and \mu and \mu and \mu and \mu and \mu and \mu and \mu and \mu and \mu and \mu and \mu and
```
#### Modèle réseau – même esprit

重

 $299$ 

E

**D** 

イロトス個 トメモトス

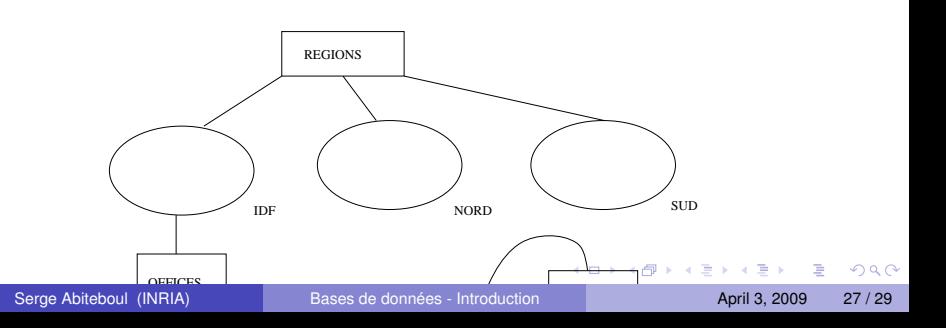

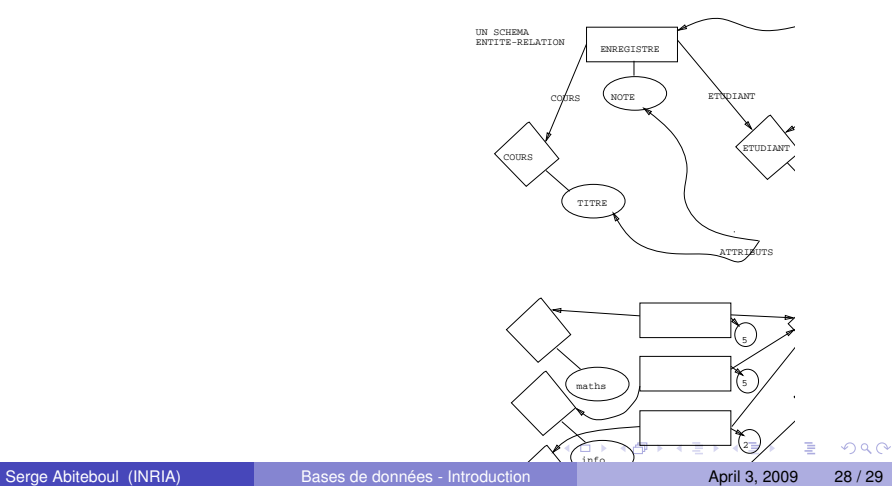

#### **Merci**

<span id="page-28-0"></span>K ロ X x 何 X x モ X x モ X 2 モ X 2 5 0 9 0 0